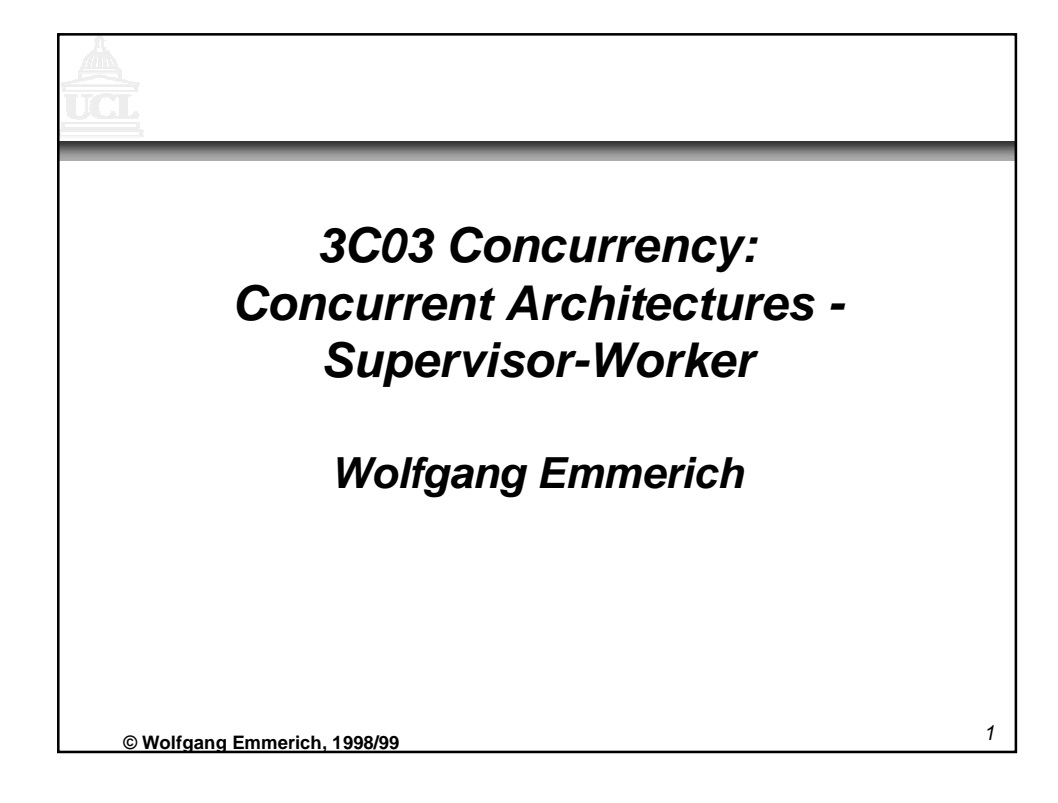

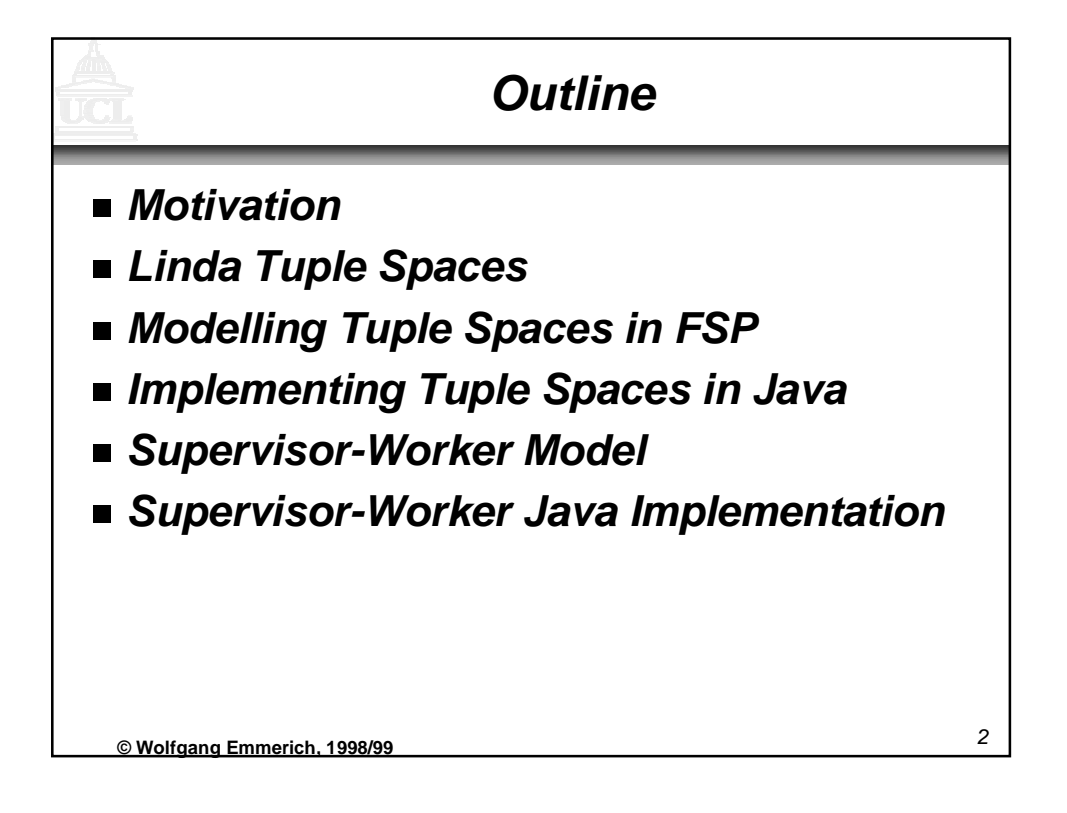

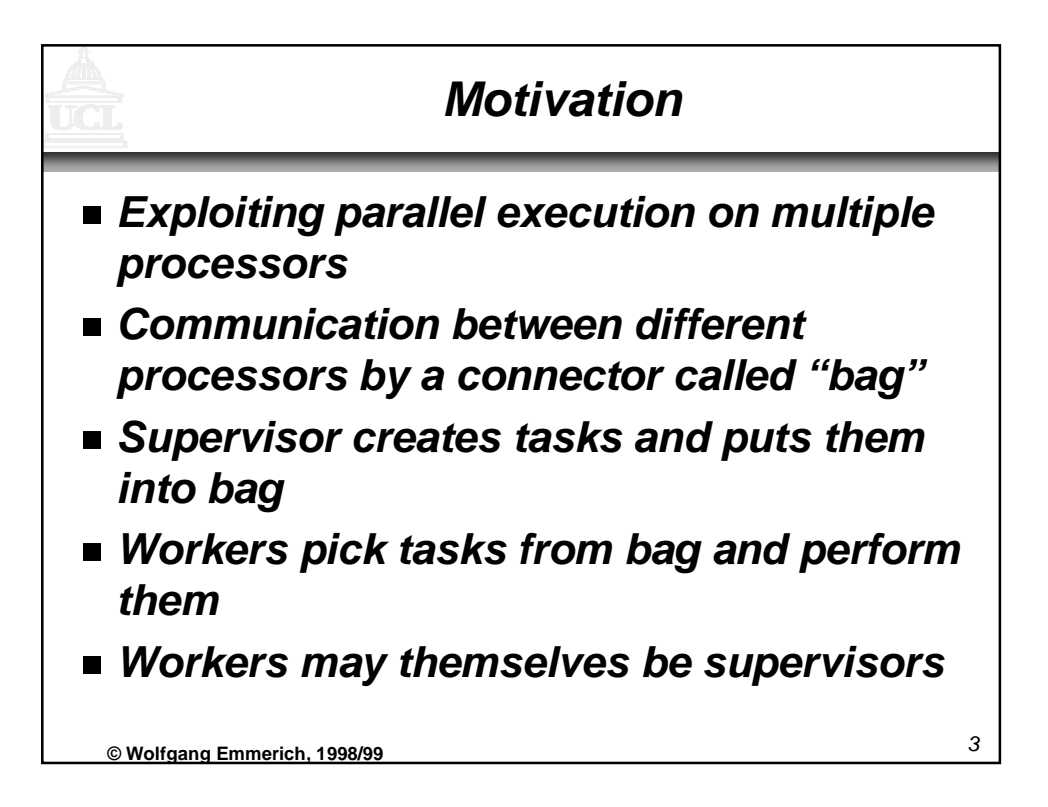

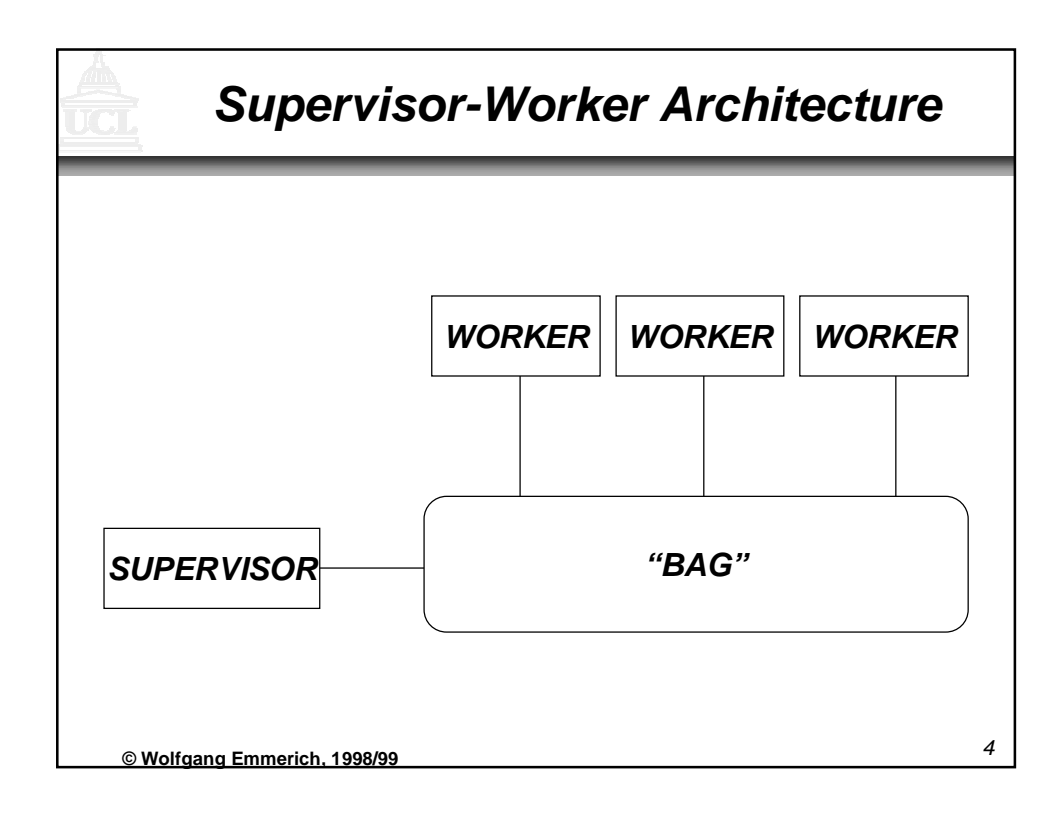

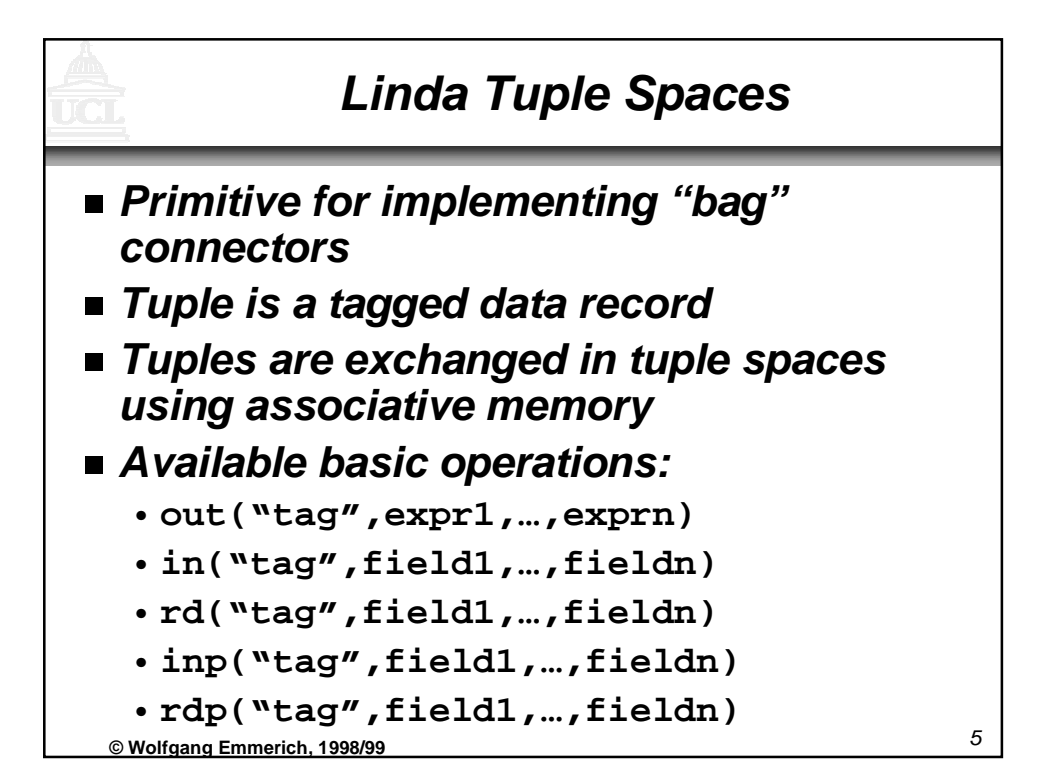

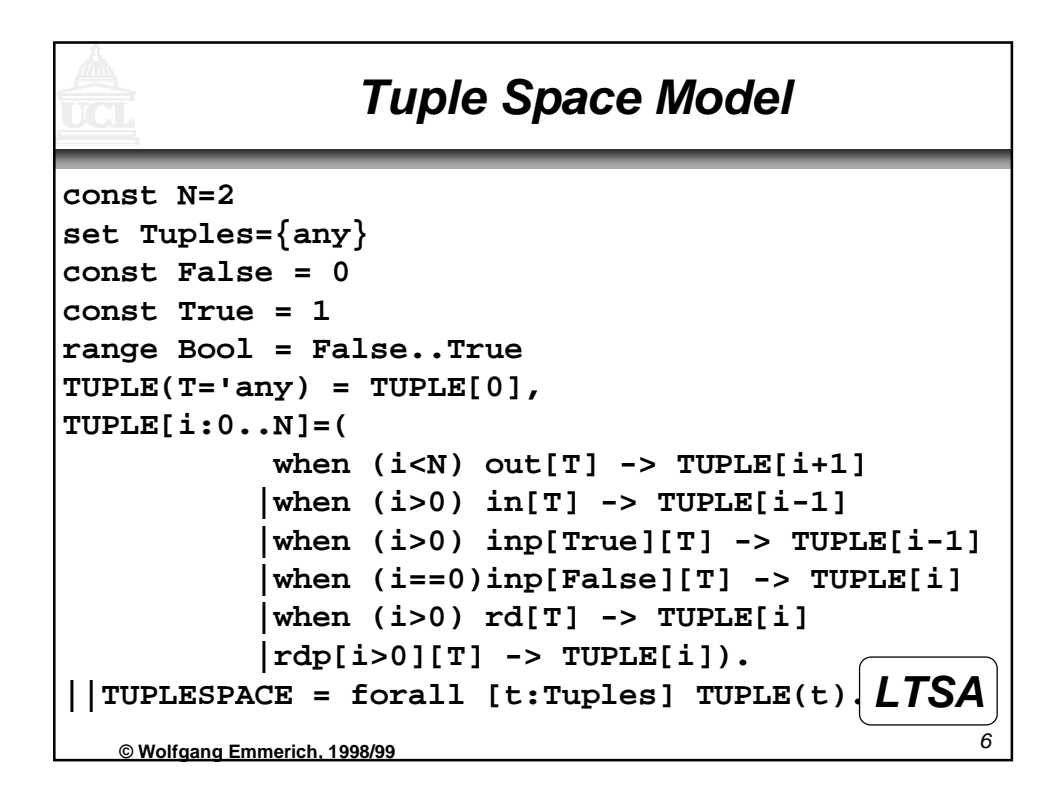

## **Tuple Space Java Implementation public interface TupleSpace { //deposits data in tuple space public void out(String tag, Object data); //extracts object with tag from tuple space public Object in(String tag) throws**

**//reads object with tag from tuple space**

**//read object if avail else return null**

**public Object rd(String tag) throws**

**public Object inp(String tag);**

**public Object rdp(String tag);**

**InterruptedException;**

**InterruptedException;**

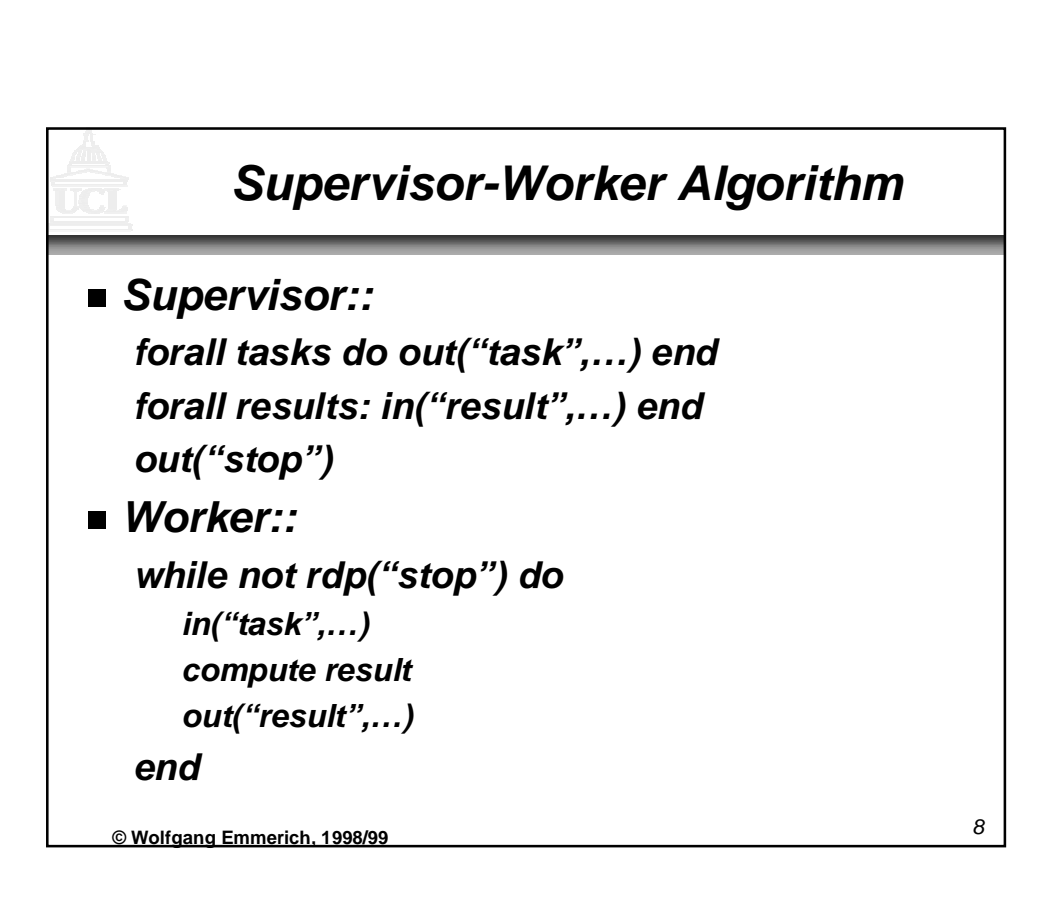

<sup>7</sup> **© Wolfgang Emmerich, 1998/99 }**

**//extracts object if avail else return null**

## **Supervisor-Worker Model**

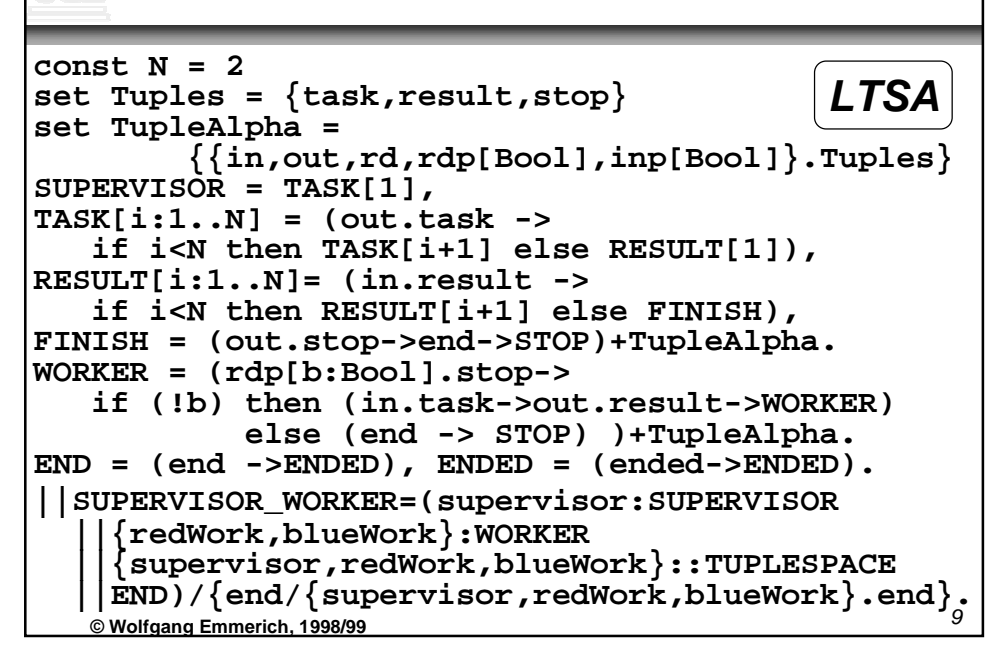

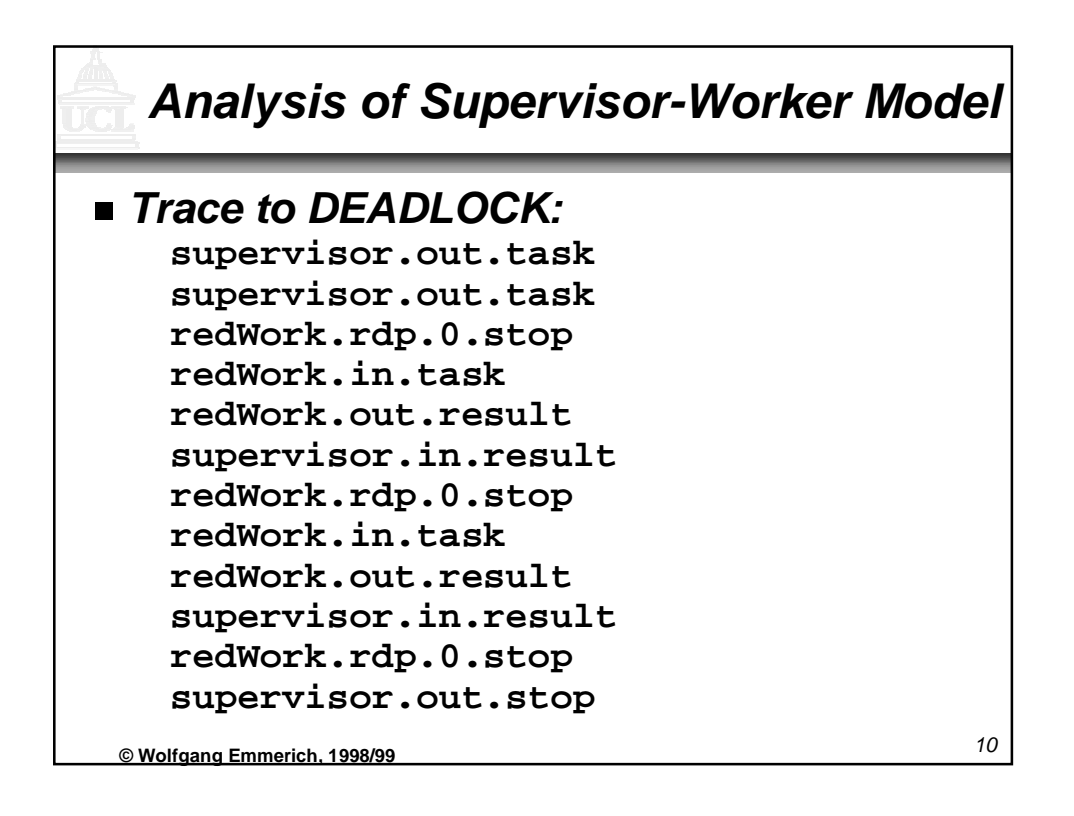

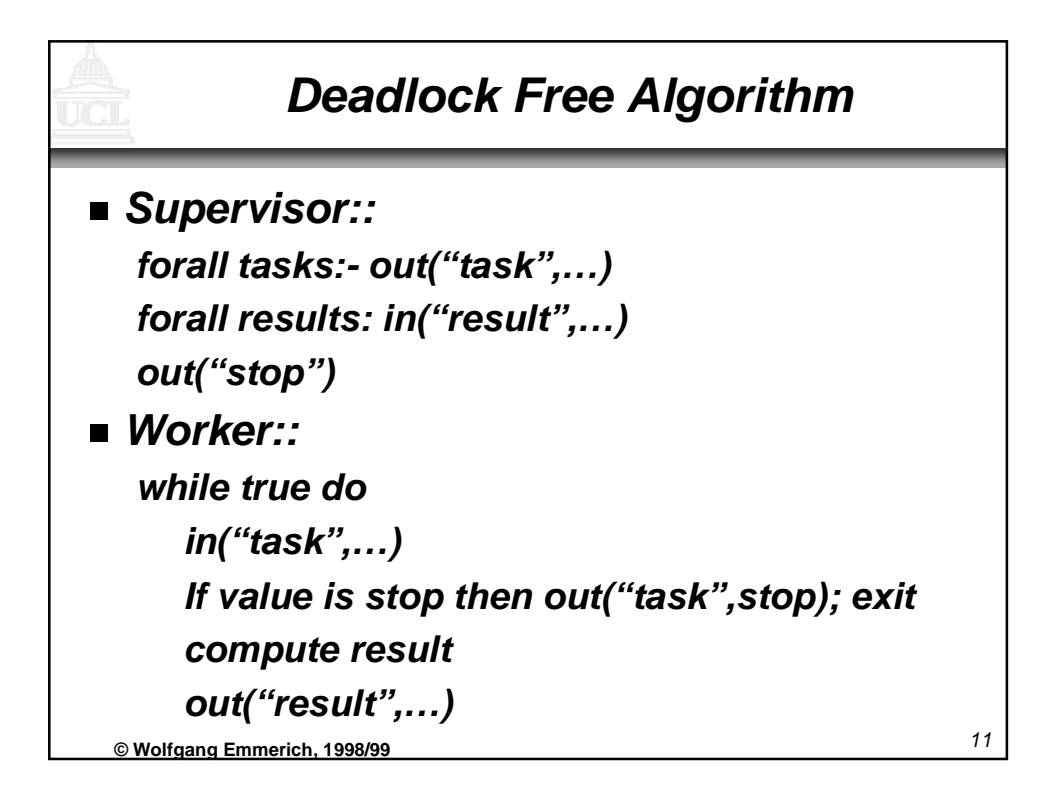

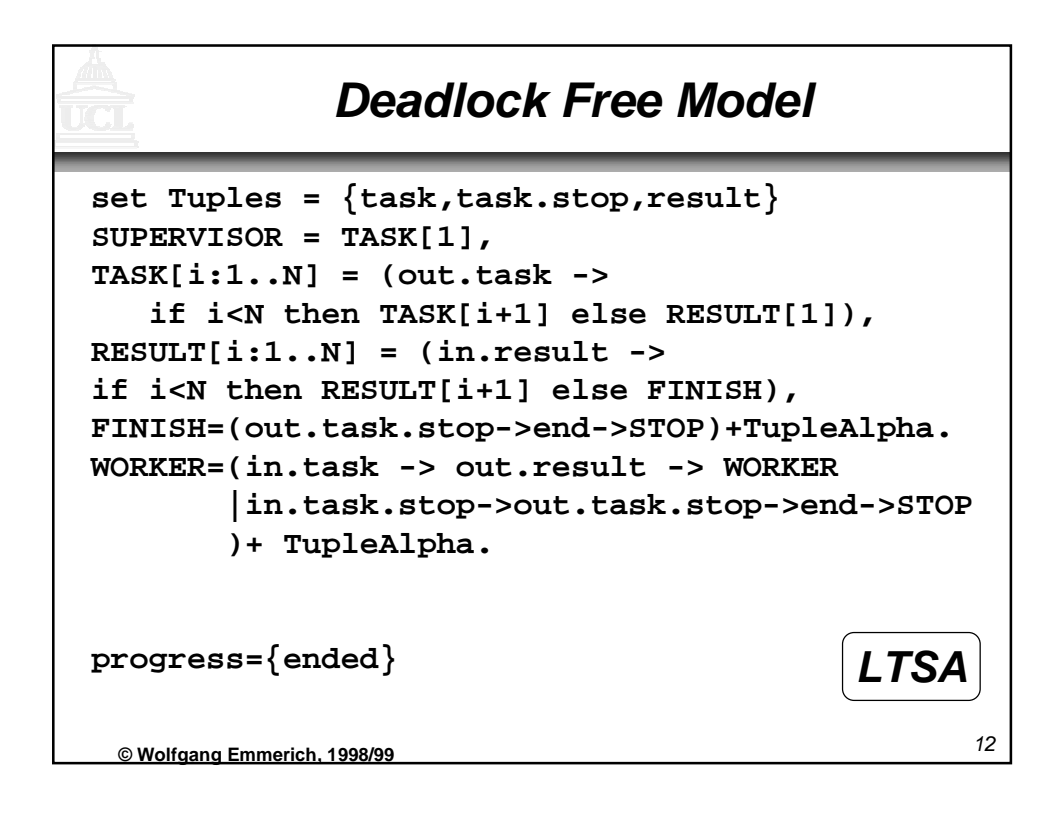

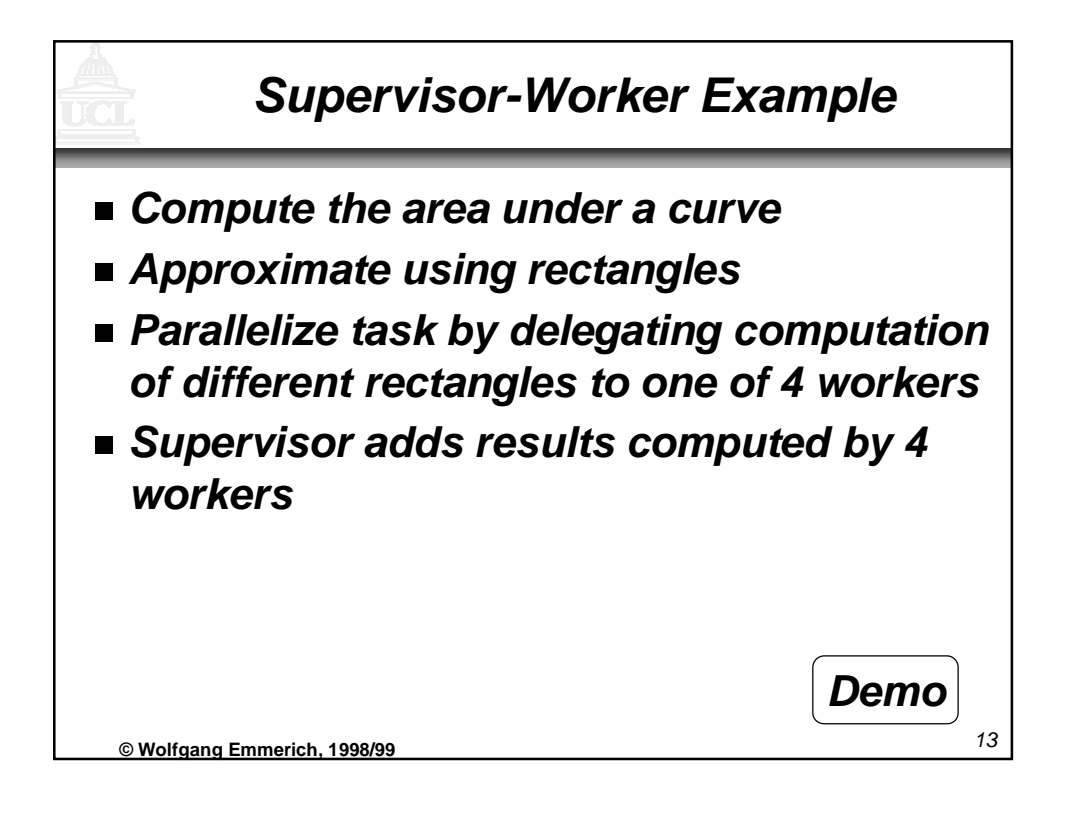

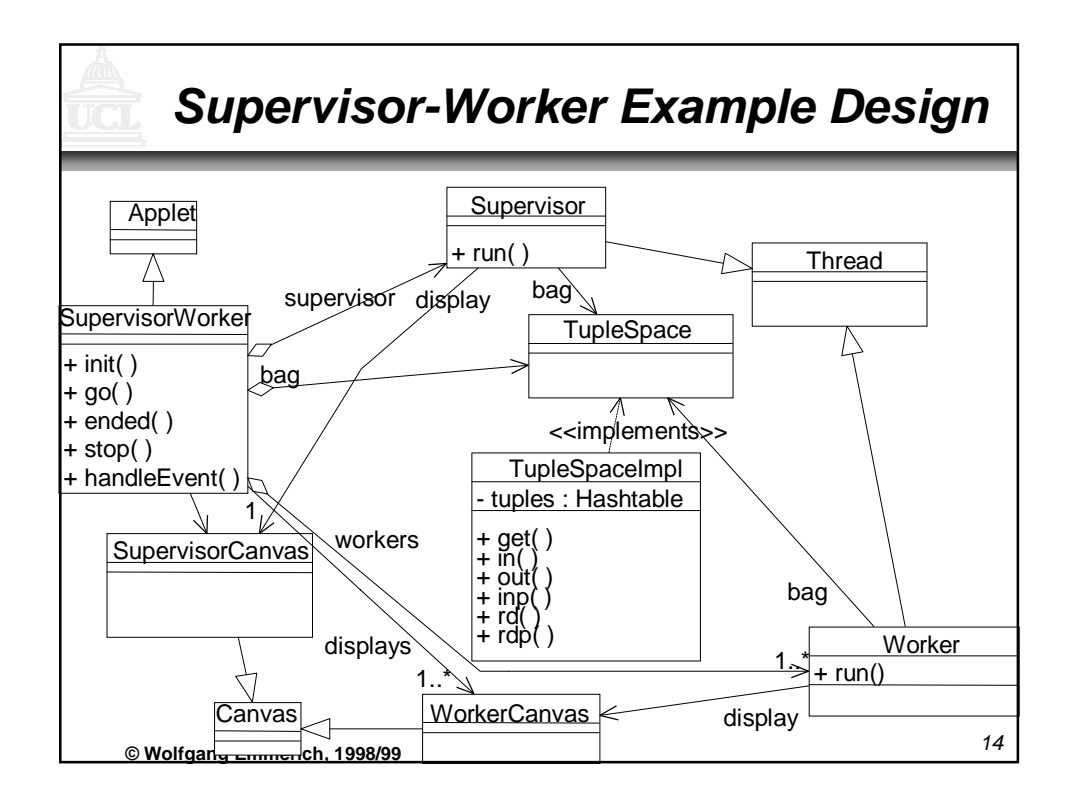

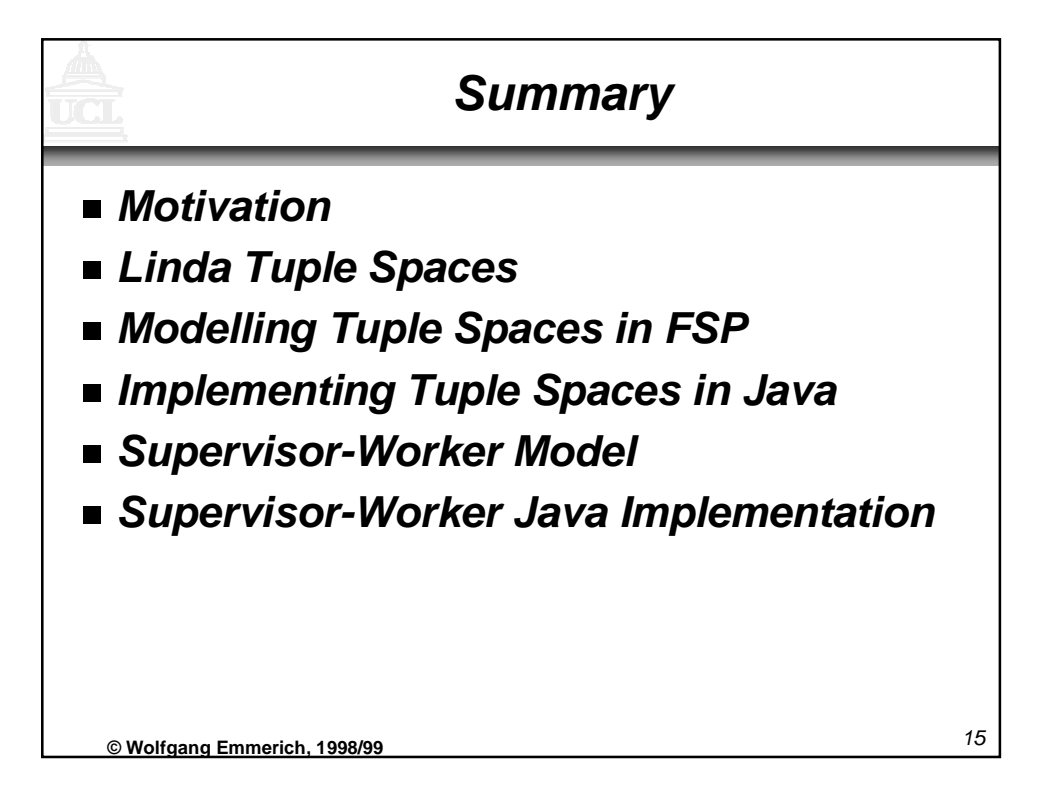